# Exámenes masivos orales por videoconferencia en la **UNLP**

En el contexto del aislamiento social, preventivo y obligatorio

**Dirección General de Educación a Distancia y Tecnologías** SECRETARÍA DE ASUNTOS ACADÉMICOS

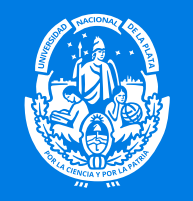

UNIVERSIDAD NACIONAL DE LA PLATA

# **CONSIDERACIONES PREVIAS**

# **A**

Sugerimos que las mesas masivas sean distribuidas en un lapso de tiempo, por ejemplo: *pensar en 3 o 4 días para citar grupos de estudiantes*.

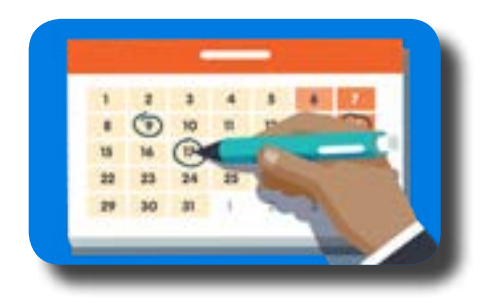

# **c**

Realizar previamente al examen una prueba piloto con un grupo de profesores y estudiantes.

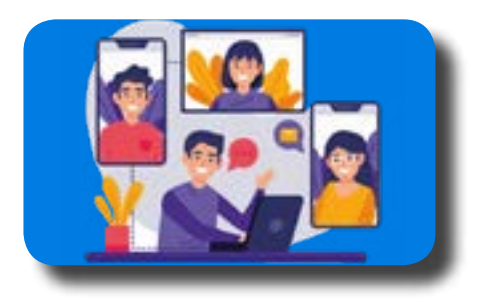

# **B**

Capacitar a los profesores en el uso de la herramienta de videoconferencia.

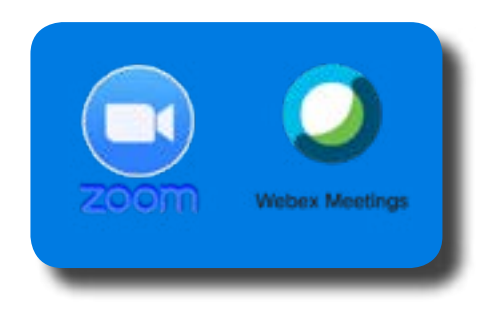

# **D**

Organizar los días y horarios de la mesa, las aperturas de inscripción por SIU Guaraní y la forma de envío del acta final al área correspondiente.

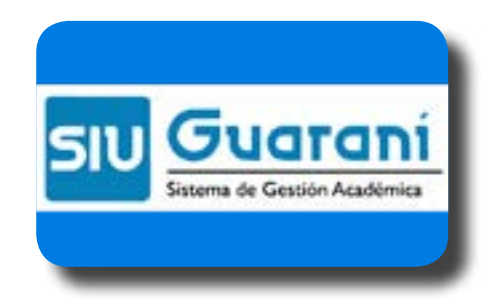

# **Organización del examen**

# **Opción 1**

**Usando sistemas de salas de videoconferencia conectadas a un entorno tipo MOODLE con BBB**

**1** Se organizan los días y horarios de la mesa y se comunican a los estudiantes.

## **2**

Es necesario tener un aula virtual en Moodle para tomar el examen final de la asignatura. Se sugiere crear un aula exclusiva para tal fin.

### **3**

Los estudiantes deben solicitar inscripción en el aula virtual de examen final o los docentes pueden agregar a mano a los estudiantes a partir de los listados, buscando cada alumno dentro de Moodle. *Tener en cuenta que el alumno debe tener usuario y clave en Moodle.*

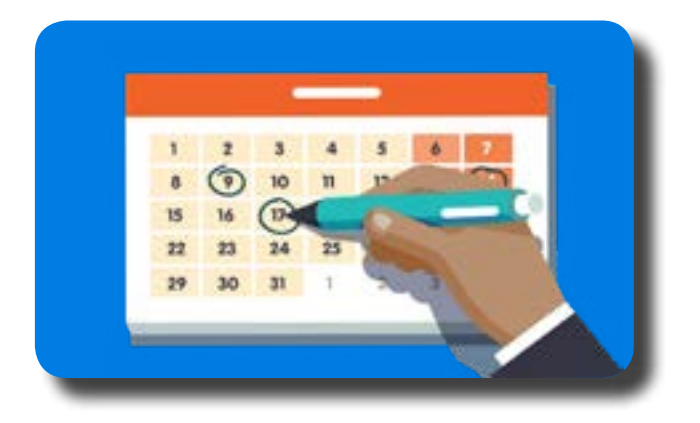

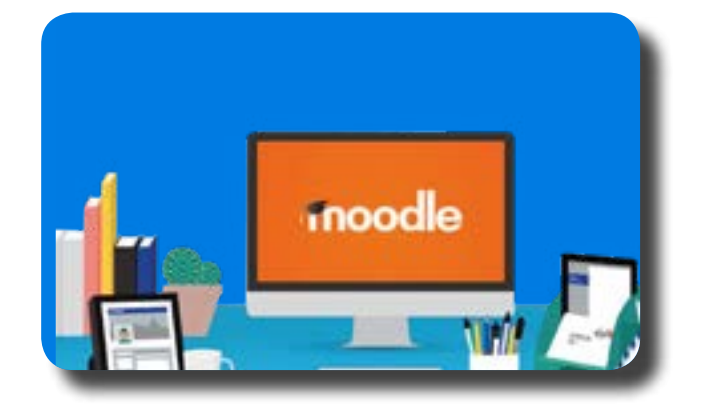

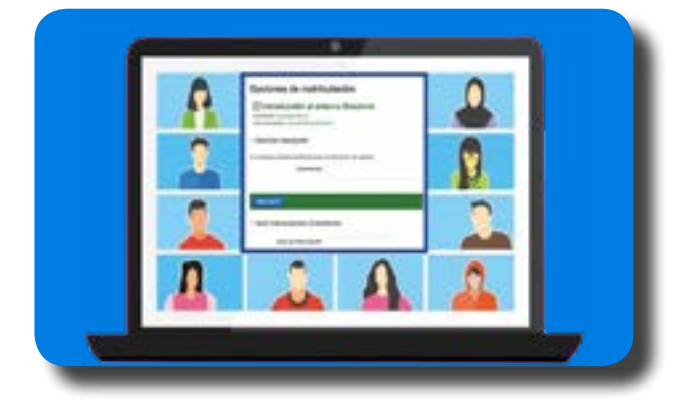

En caso que el estudiante solicite inscripción, el docente acepta su inscripción en el aula.

### **5**

Se crea dentro de Moodle una sala de espera (lobby) a la videoconferencia de BBB. Esta tarea la realiza un moderador. Se recomienda que el moderador sea una persona especializada en el uso de BBB y/o videoconferencias en general.

### **6**

El moderador crea las salas virtuales. Se pueden crear hasta 8 salas en paralelo. Se debe asignar el tiempo total que durará la mesa, en minutos. Por ejemplo: s*i son 5 horas se asignan 300 minutos.*

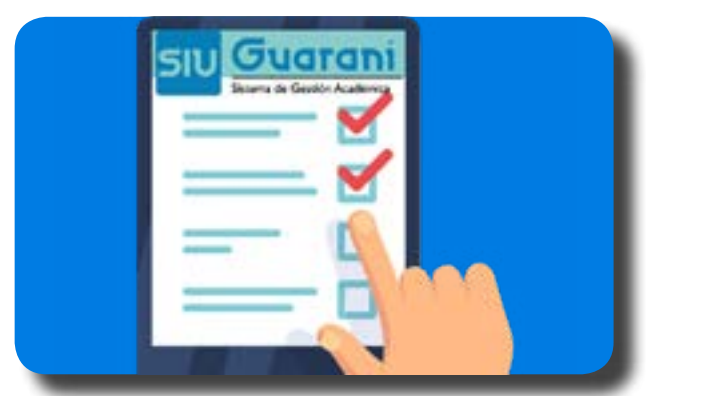

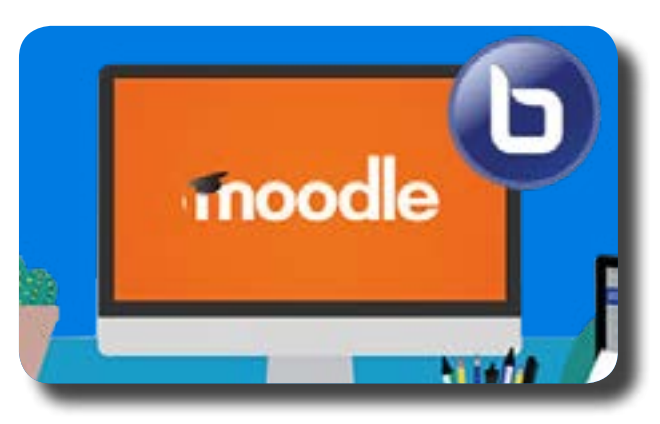

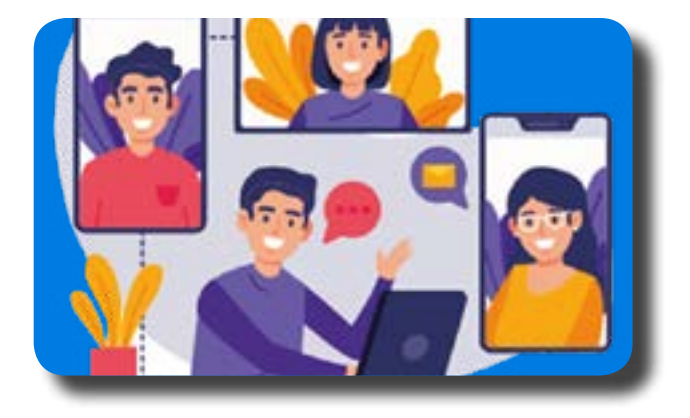

Recomendamos citar a los estudiantes por turnos, en diferentes horarios.

### **8**

Una vez creadas las salas se invita a los docentes y estudiantes a pasar a la sala virtual. Si el examen oral es en parejas o grupos pueden ingresar más de un estudiante y docente *(lo necesario en cada caso)*.

#### **9**

En el turno (día y hora) fijado para la mesa los estudiantes y docentes entran a la sala de espera.

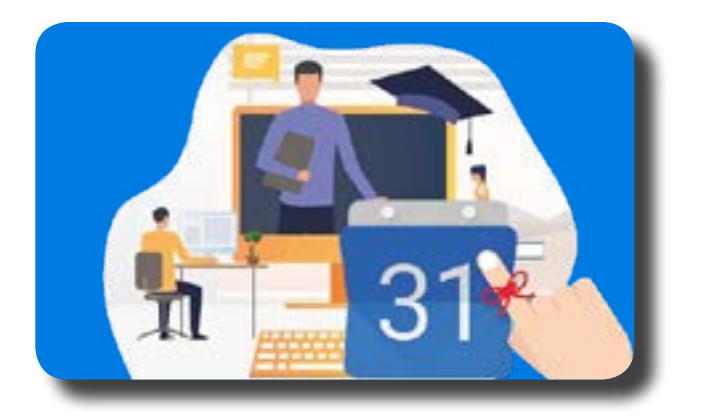

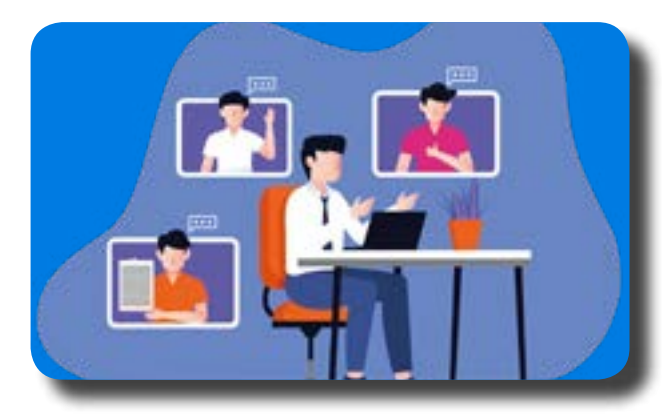

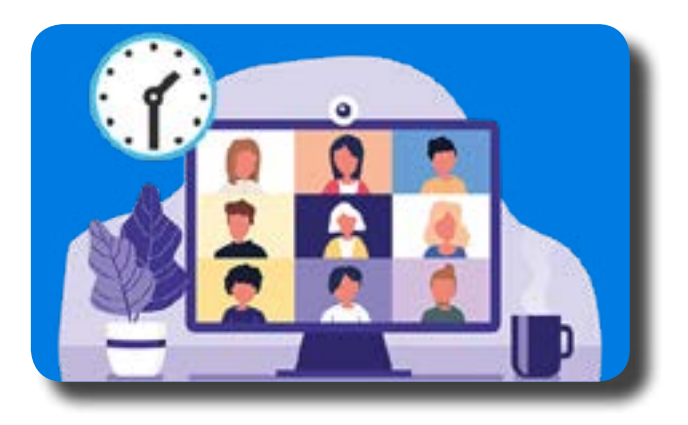

Una vez que el estudiante termina de rendir puede retirarse.

### **11**

El moderador puede ingresar a un nuevo estudiante a la sala.

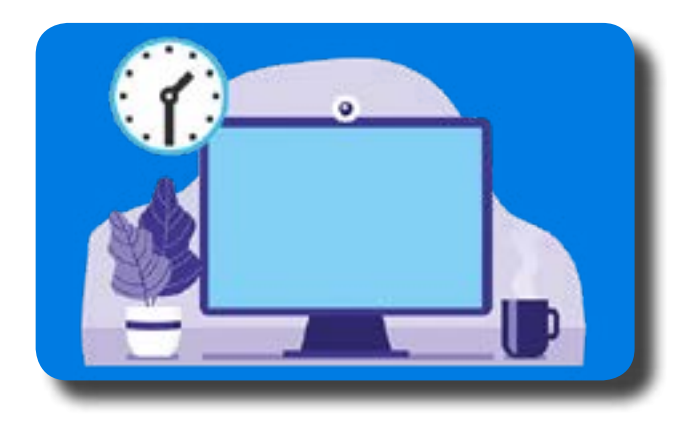

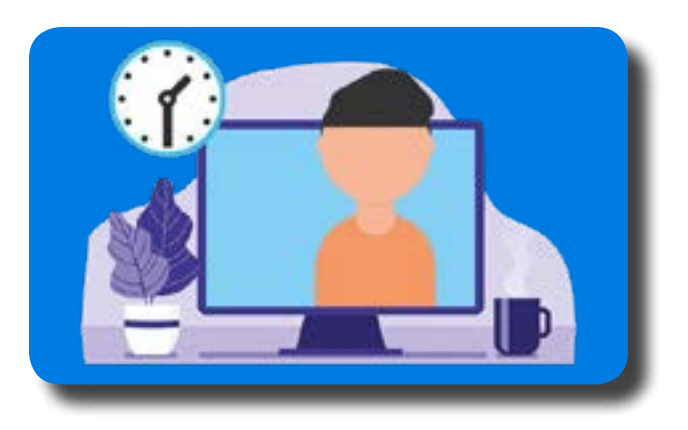

# **Organización del examen**

# **Opción 2**

#### **Organización del examen usando sistemas de salas de videoconferencia tipo WEBEX**

**1** Organizar los días y horarios de la mesa, las aperturas de inscripción por SIU Guaraní y la forma de envío del acta final al área correspondiente.

# **2**

Se debe comunicar a los estudiantes que se constatará la identidad presentando ante la cámara de la computadora el DNI y/o la libreta de estudiante con foto.

### **3**

Se debe organizar la mesa en grupos de estudiantes según un cronograma para no convocar por email a todos el mismo día y hora.

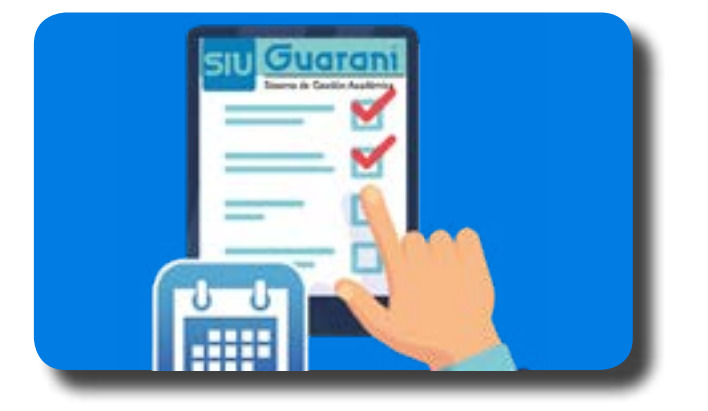

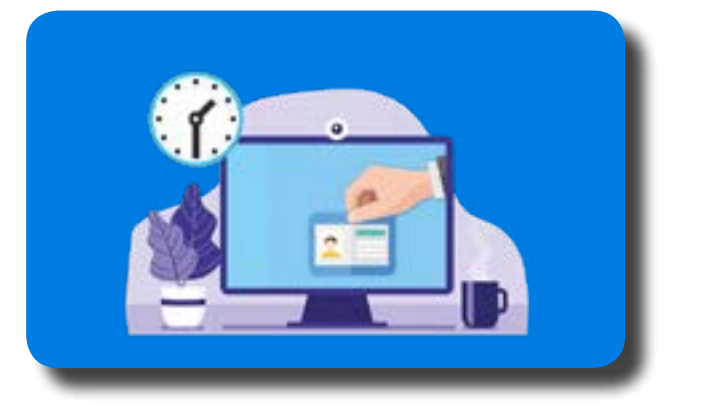

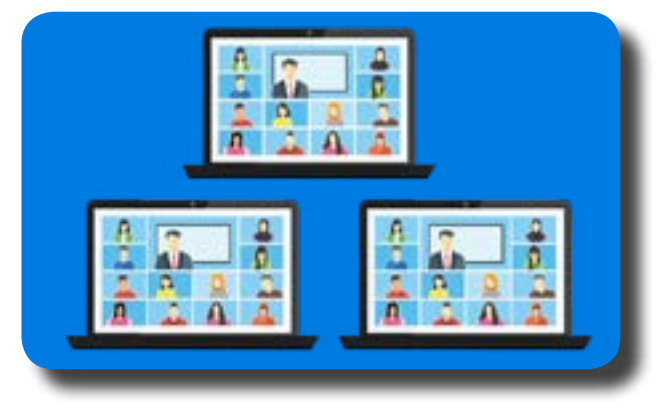

Se sugiere contar con un asistente tecnológico ante dudas que surjan en el funcionamiento de la videoconferencia.

## **5**

Establecer claramente los tiempos de examen.

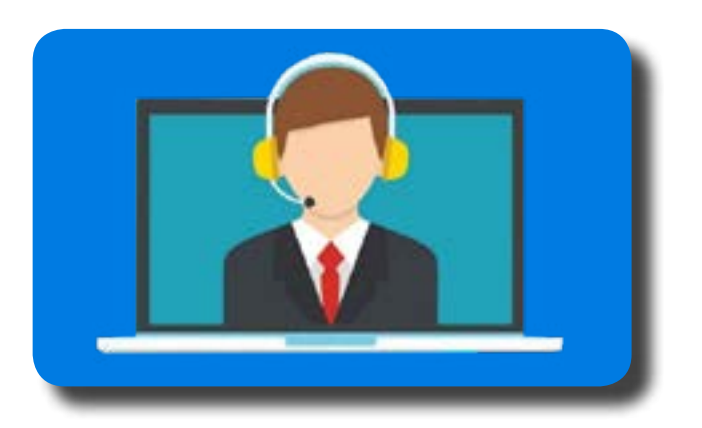

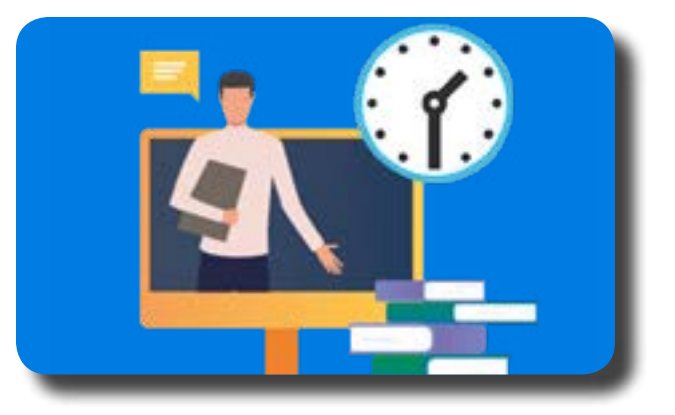

#### **Si se dispone de más de una licencia webex**

**1.** Cada profesor a cargo de la mesa puede armar su sala e invitar a los estudiantes en forma planificada en un determinado horario.

**2.** Controlar el acceso de los mismos, cerrando el acceso a la sala hasta que se termine el examen con el estudiante actual. Los estudiantes podrán acceder cuando el docente lo habilite en el horario estipulado.

**3.** Cuando un estudiante se retira, el docente abre el acceso para que entre el otro.

**4.** Se sugiere no más de 3 estudiantes esperando el ingreso en la sala de espera.

#### **Si se cuenta con una sola licencia webex**

**1.** Un responsable u organizador debe armar las salas previamente.

**2.** A la hora establecida el docente ingresa a la sala de examen.

**3.** El responsable le da al docente derechos de organizador y luego se retira.

**4.** Luego continúa su trabajo tomando examen como en el caso de una licencia propia.

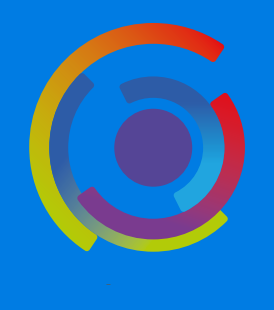

Autores: Alejandro Gonzalez, Mercedes Martin, Fernanda Esnaola Diseño: Jaime Claudio Javier. Licencia Creative Commons CC By